## SAP ABAP table RSCRMSEL {RSCRM: Selections (Filter Values)}

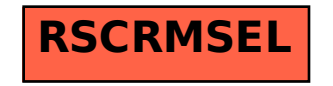